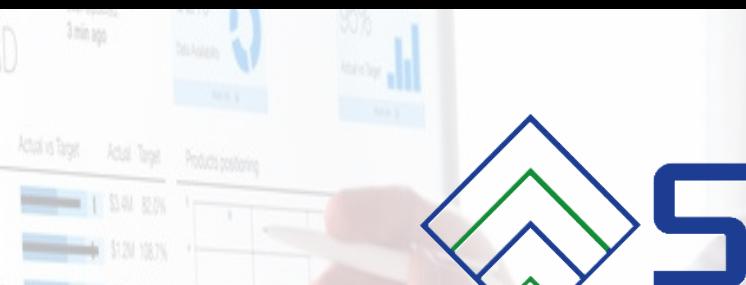

**CON THE CONTROL CONTROLL** 

Reisna

A Ava Order Stay

# **STERE**

## *OGRAMME DE FORMATION*

### **QLIK SENSE DESIGNER**

Qlik

contact@stere-infrormatique.fr

46, rue de Lagny 93100 Montreuil

R

**PRESENTATION** : Découvrir l'environnement Qlik Sense, créer des reportings et des visualisations à travers les applications d'une façon autonome.

#### **OBJECTIFS**

A l'issu de cette formation, les key users seront capables de :

- Charger les données à l'aide du Gestionnaire de données
- Analyser un modèle de données dans Qlik Sense
- **Comprendre la différence entre dimension et mesure**
- Utiliser des « Master Items » à la demande
- Créer des graphiques et des tableaux de bord
- Utiliser des expressions de graphiques avancées (Set Analysis)

✓ Set Analysis ✓ Etats alternatifs ✓ Favoris

- Créer des mises en récit
- Appliquer ces compétences selon un contexte métier

#### **DURÉE DE LA FORMATION**

<sup>2</sup> 2 jours soit 14 heures de formation

#### **PRÉREQUIS À LA FORMATION**

Connaissances générales Excel et bases de données

#### **PUBLIC VISÉ**

Développeurs, Designers et Utilisateurs Métiers

#### **CONTENU DE LA FORMATION**

#### **Découverte de Qlik Sense**

- **Présentation générale**
- **F** Fonctionnalités Qlik Sense (hub et applications)
- **Technologies de Qlik**

#### **Présentation des concepts décisionnels**

- Définitions techniques, sémantique spécifique Qlik
- **Types de modélisation de données**
- Différence entre le modèle traditionnel et le modèle associatif

#### **Prise en main de l'interface utilisateur**

- **Architecture d'une application Qlik Sense.**
- Navigation dans l'interface utilisateur : le hub, mode données, mode analyse, mode récit.

#### **Technique de chargement de données**

- Analyse du jeu de données
- Utilitaire de chargement : gestionnaire de données
- Modèle associatif Qlik Sense

#### **Création des visualisations**

- **•** Définition et bonnes pratiques
- **Structuration d'une application. Mesures & dimensions.**
- Définition et créations des Master Item (Self-Service)
- Création des éléments visuels (graphiques, tableaux)
- **Mise en place de variables et utilisation**
- Calculs d'expressions de graphiques avancés (Set Analysis)
- Création et attribution des états alternatifs
- **Manipulation de ligne de référence**
- **Sauvegardes et mise en place des Favoris**
- Réutilisation des états alternatifs et des favoris dans le Set Analysis

#### **Collaboration et Partage dans Qlik Sense**

- Mise en récit des données
- **Publication d'application, feuille et récit**
- **Favoris**
- **Export**

#### **MOYENS PÉDAGOGIQUES ET TECHNIQUES**

- Accueil des stagiaires dans une salle dédiée à la formation
- Supports de formation projetés sur écran
- **Etude de cas concrets**
- Mise à disposition en ligne de documents supports à la suite de la formation

Formation à distance : utilisation de la plateforme de visioconférence client et partage d'écran pour le support de formation.

*Attention : Nous ne fournissons pas le matériel informatique pour la formation. Les stagiaires doivent être équipés d'ordinateur et d'une connexion internet.*

#### **MODALITÉS D'ÉVALUATION**

 Toutes nos formations sont accompagnées d'exercices et de mise en situation, afin de mettre en pratique les concepts abordés durant la session. Les travaux pratiques sont individuels et en groupe.

#### **MODALITÉS ET DÉLAIS D'ACCES**

L'inscription doit être finalisée 24 heures avant le début de la formation.

#### **TARIFICATION 2024**

#### **Inter entreprise :**

■ 600€ HT par journée et par personne.

#### **Intra entreprise :**

Contactez-nous pour un devis personnalisé.